## ADTF2: Filter Properties nach "radius" durchsuchen und man findet

## "FeatureExtractors/FExObjectState/radius" sowie

"FeatureExtractors/FExPaths/RegionOfInterest/roi\_radius"

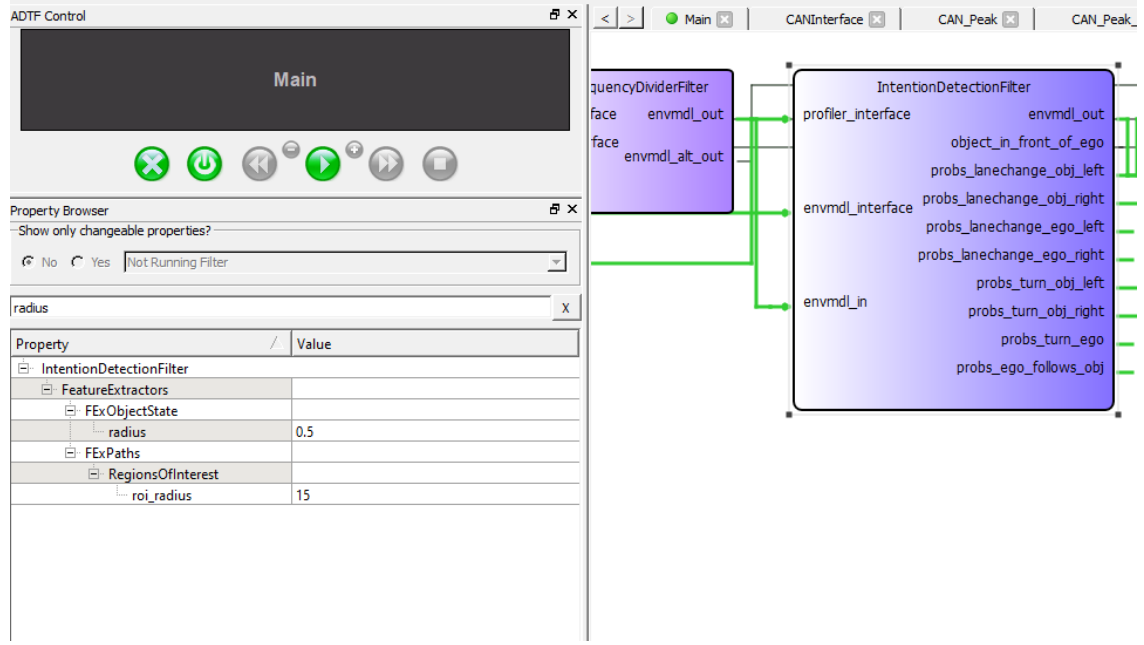

ADTF3: Hier liefert die Suche in den Filter Properties das Property "FeatureExtractors/FExObjectState/radius" erst wenn man in die Struktur rein geht. Man muss also vorher wissen, wo man Suchen soll.

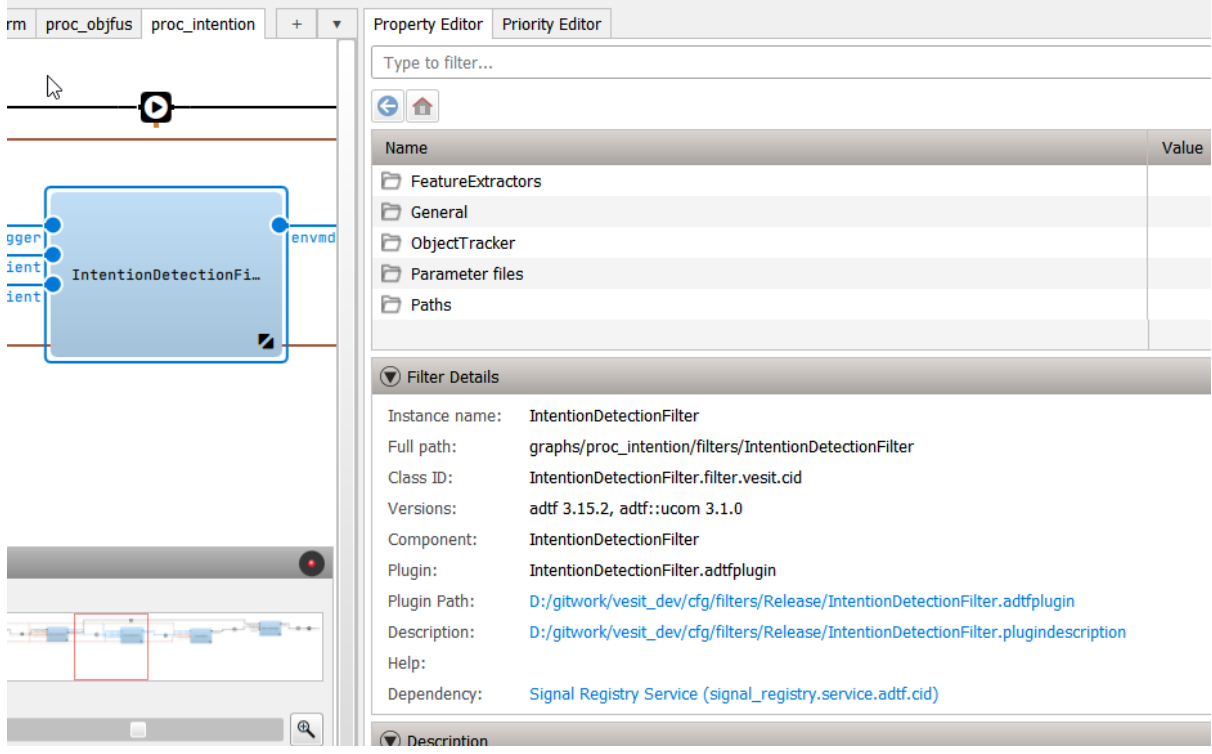

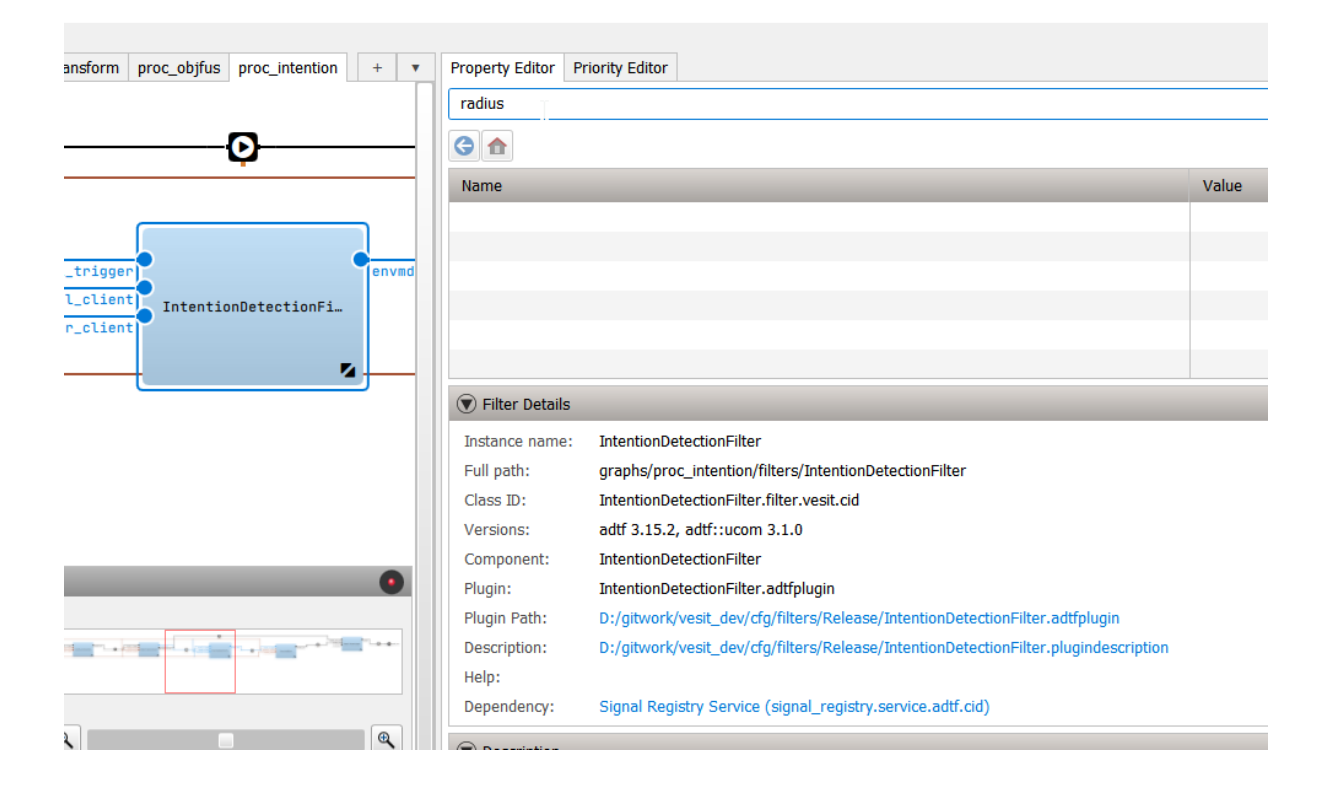

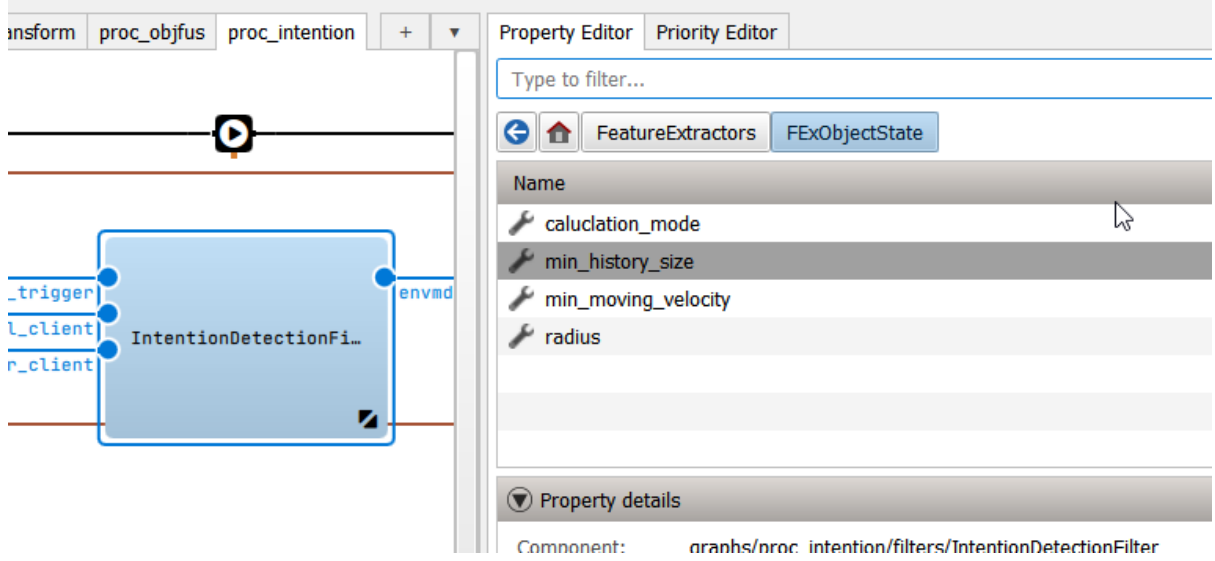

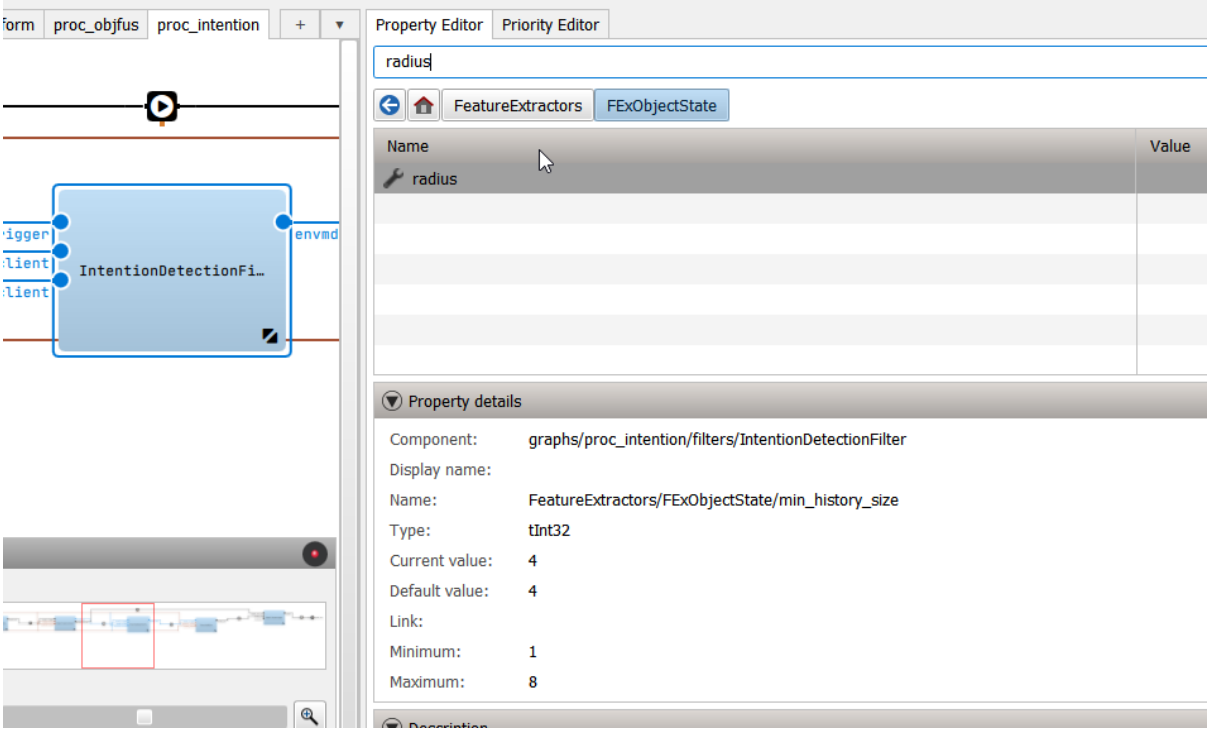